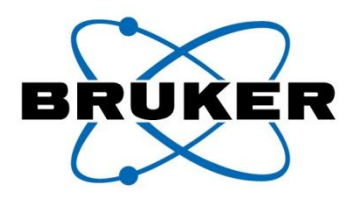

# 建立定量模型及模型评价

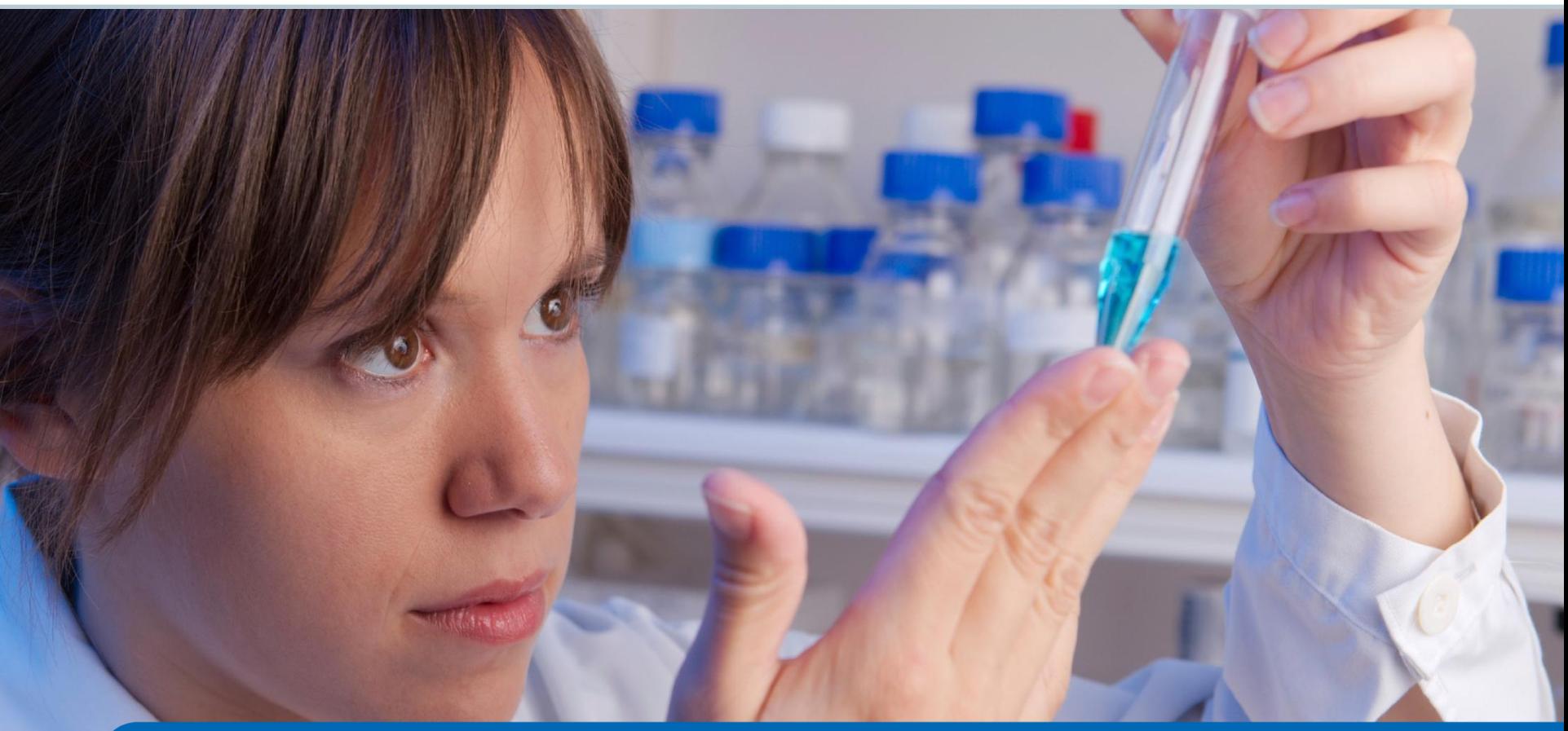

August 14, 2013

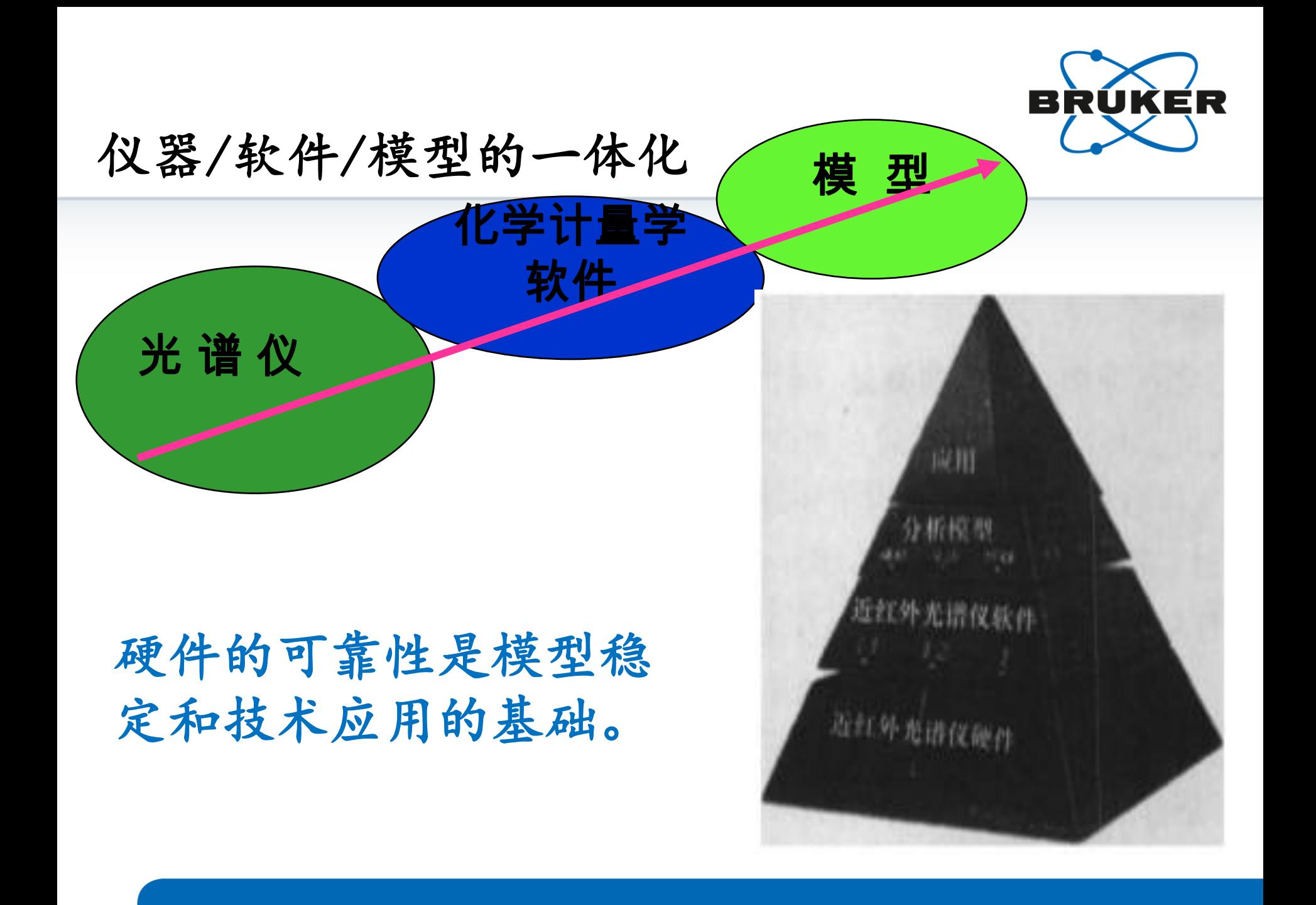

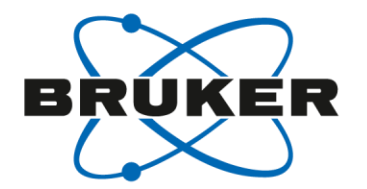

# 怎样建立好的近红外定量分析模型?

- 前提:可靠的光谱和化学值
- 1.选择或配备代表性建模样品集。
- 2. 模型优化。
- 3. 模型评价(内部交叉验证和外部验证)。

## 选择建模样品

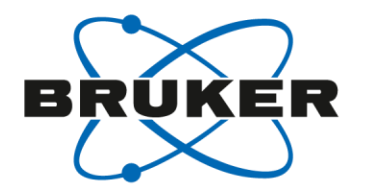

## 选择或配备代表性建模样品集。

- 天然样品和反应过程中的样品,选择的代表性样品数量比较大。
- 成分已知样品,选择的代表性样品数量比较少。

可使用化学计量学方法对样品进行选择、设计。

# 不同含量样品数的选择

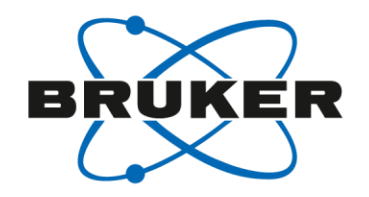

## 不同含量样品数量选择不能以现实的样品变化进 行选择,应该在所有含量范围内均匀选择。

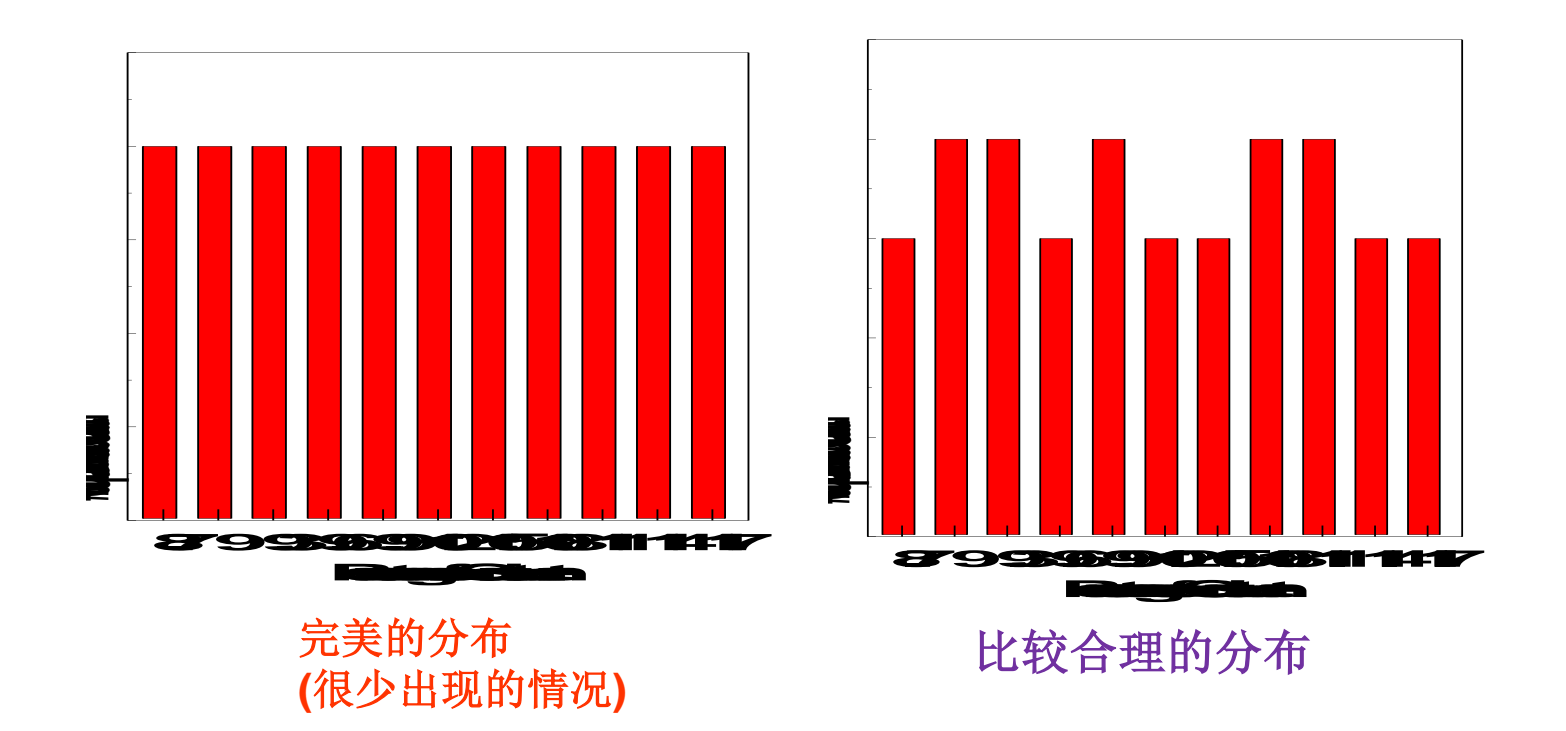

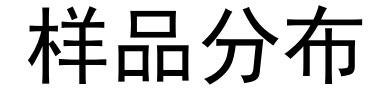

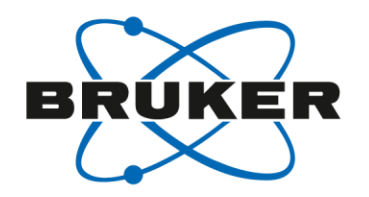

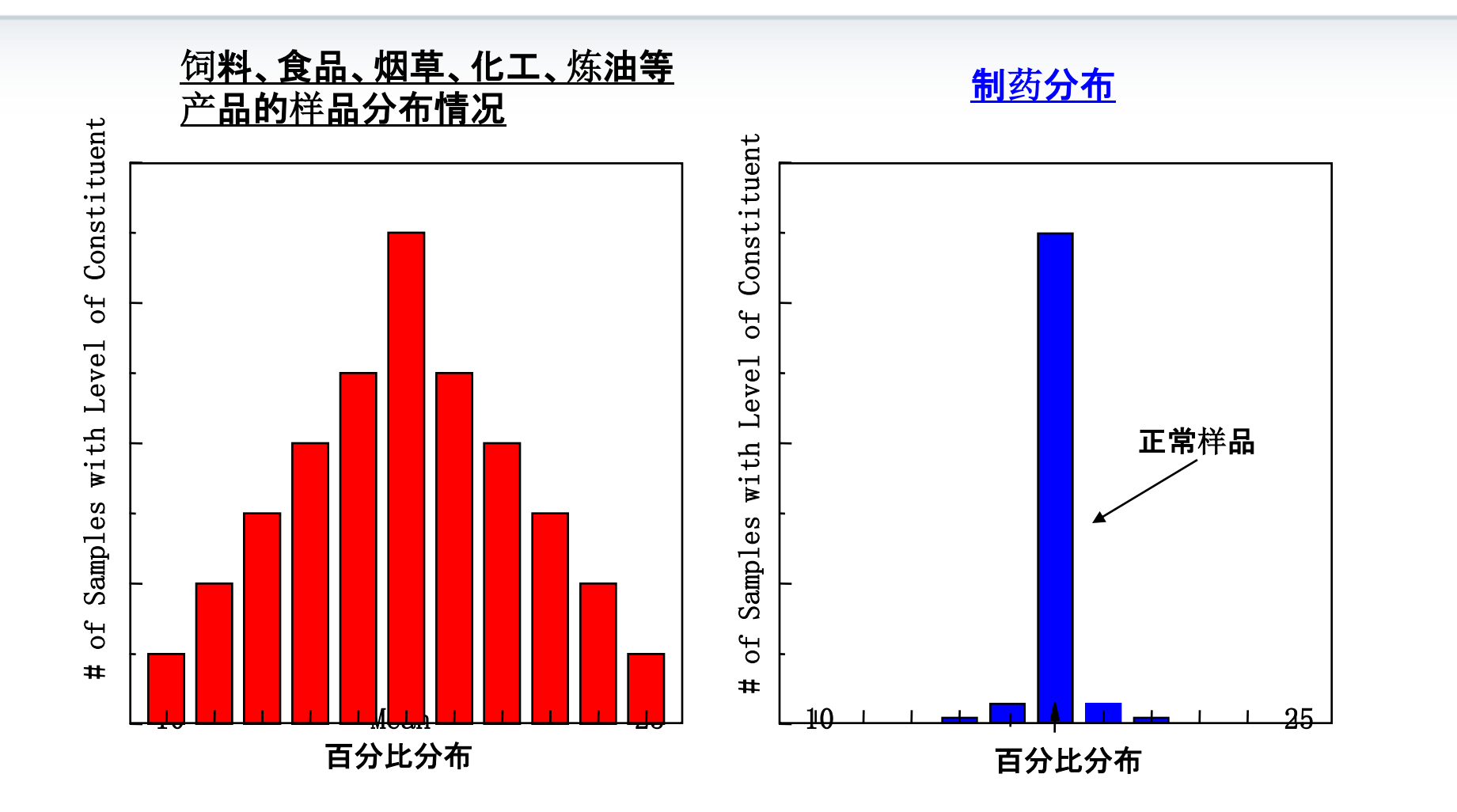

6

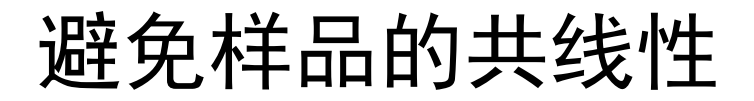

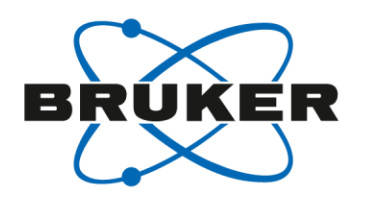

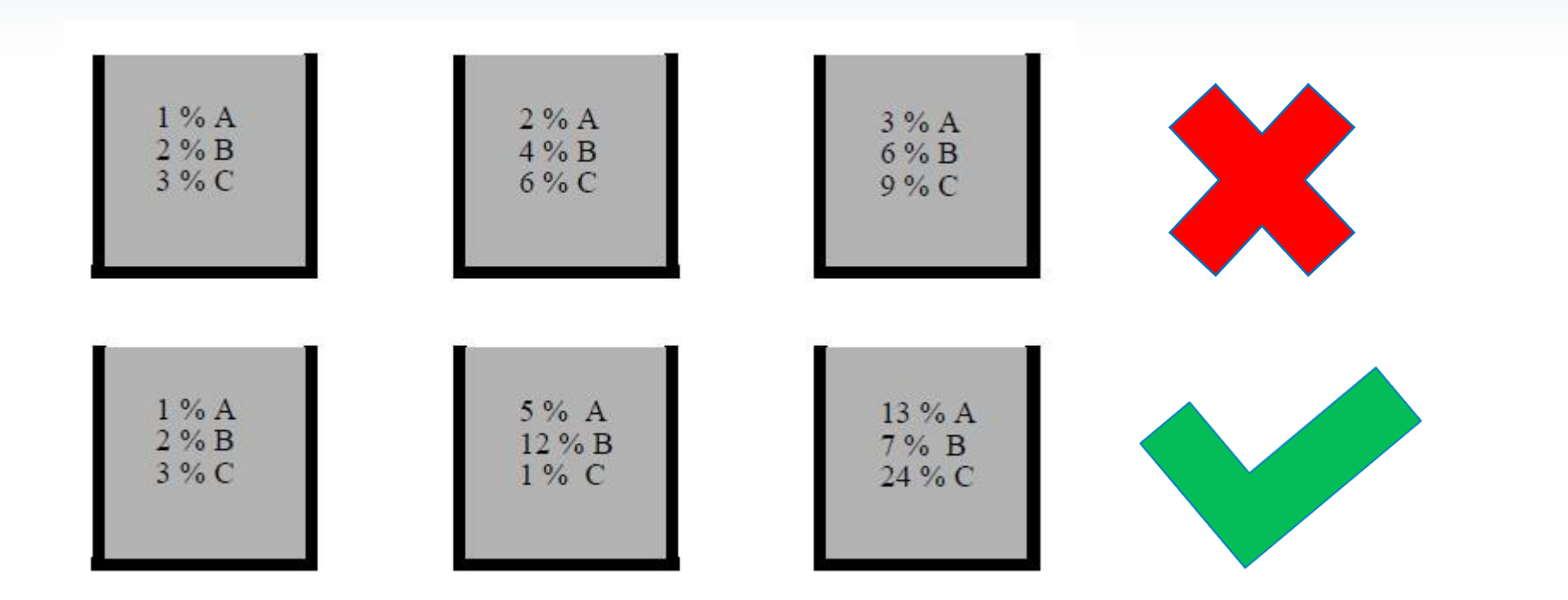

在实验室准备建模样品时,要保证这些样品的浓度不 能是线性增加或减少。特别指出:稀释的样品不适合 作建模样品。

多余样品的挑选(373选261)

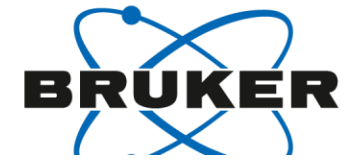

Score 2 vs Score 1

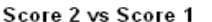

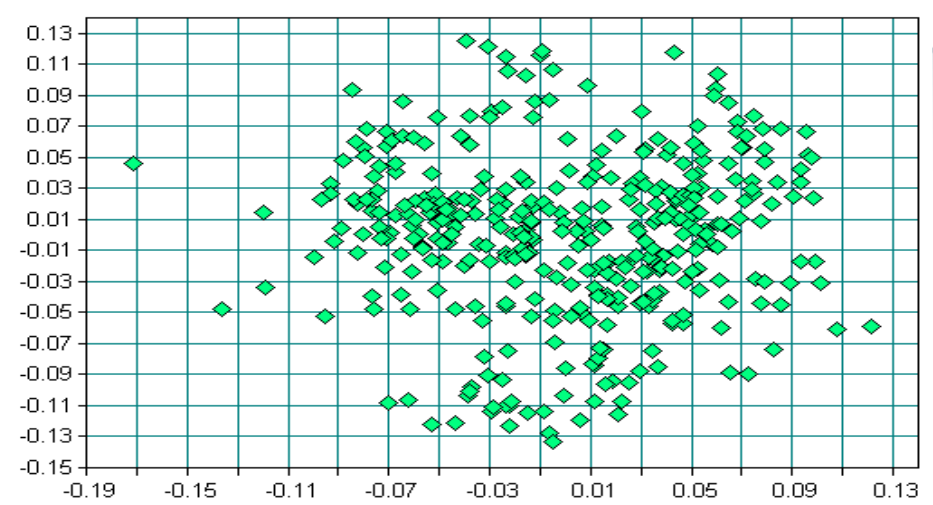

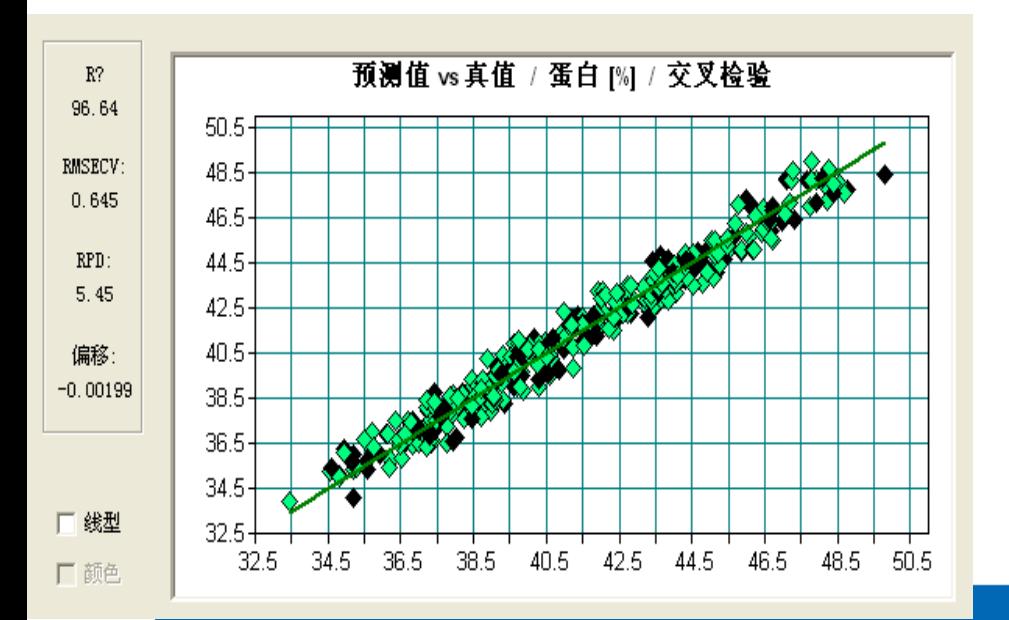

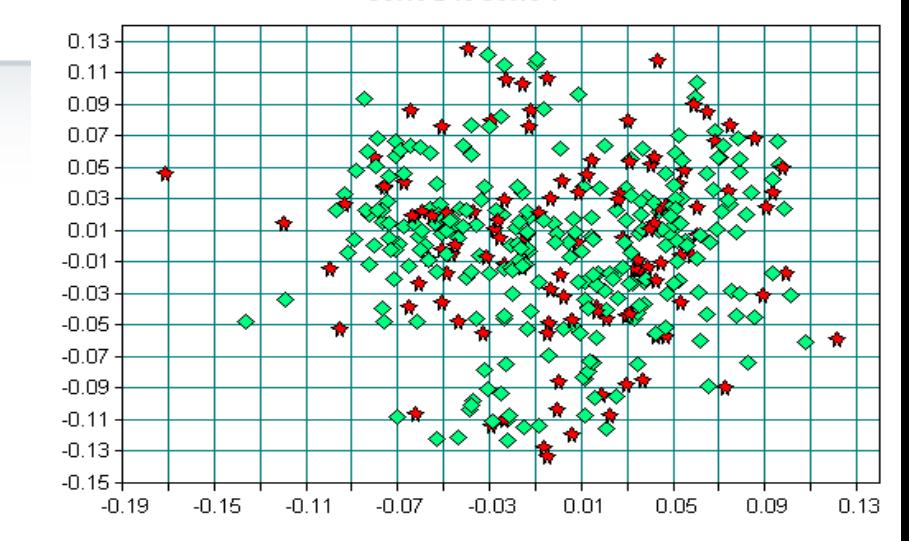

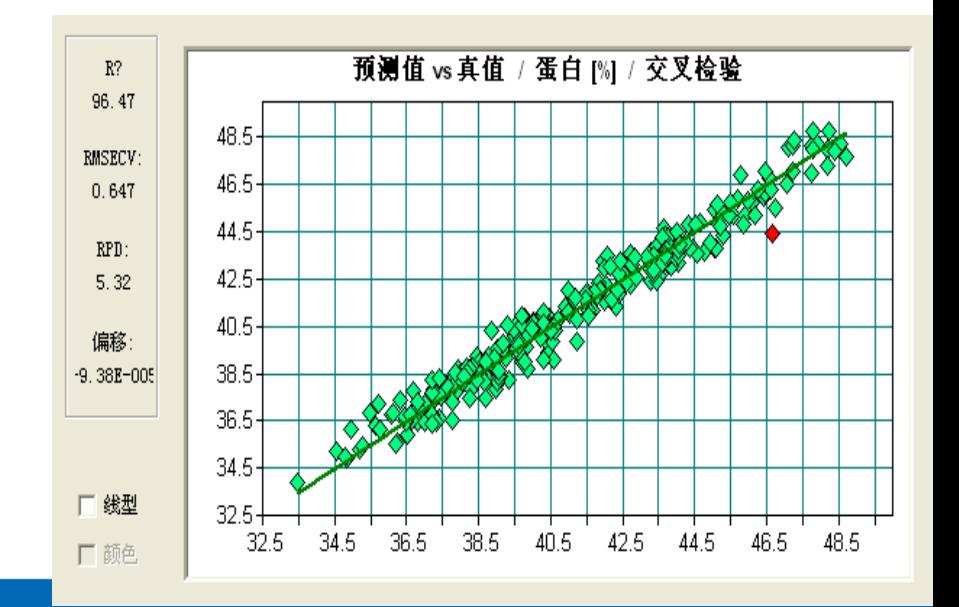

识别异常点

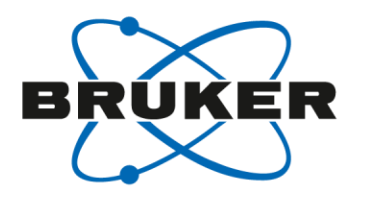

异常点:与大多数样品相比,其数据信息在某些方面具有较严重的错误或异常。

#### "好"异常点:

- 组分含量处于两端极值(最高或最 低):样品具有含量的极值信息, 不应盲目删除
- 干扰组分含量处于两端极值(最高 或最低):事先未分析干扰组分
- 样品来源不同:分类、分段建模

#### "坏"异常点:

• 数据测试输入错误:

应加以更正或重新测定

• 光谱测量错误:

重新测定样品光谱

• 参照测量错误:

重新测定参照光谱

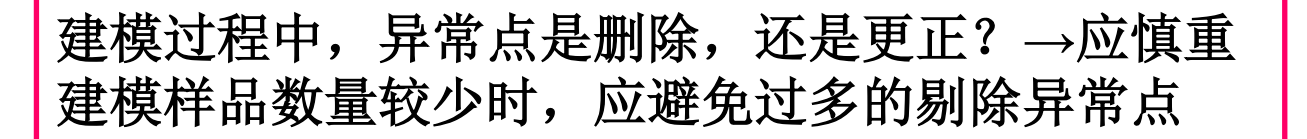

# 异常样品的判断

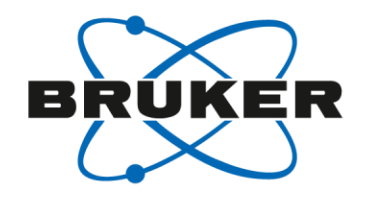

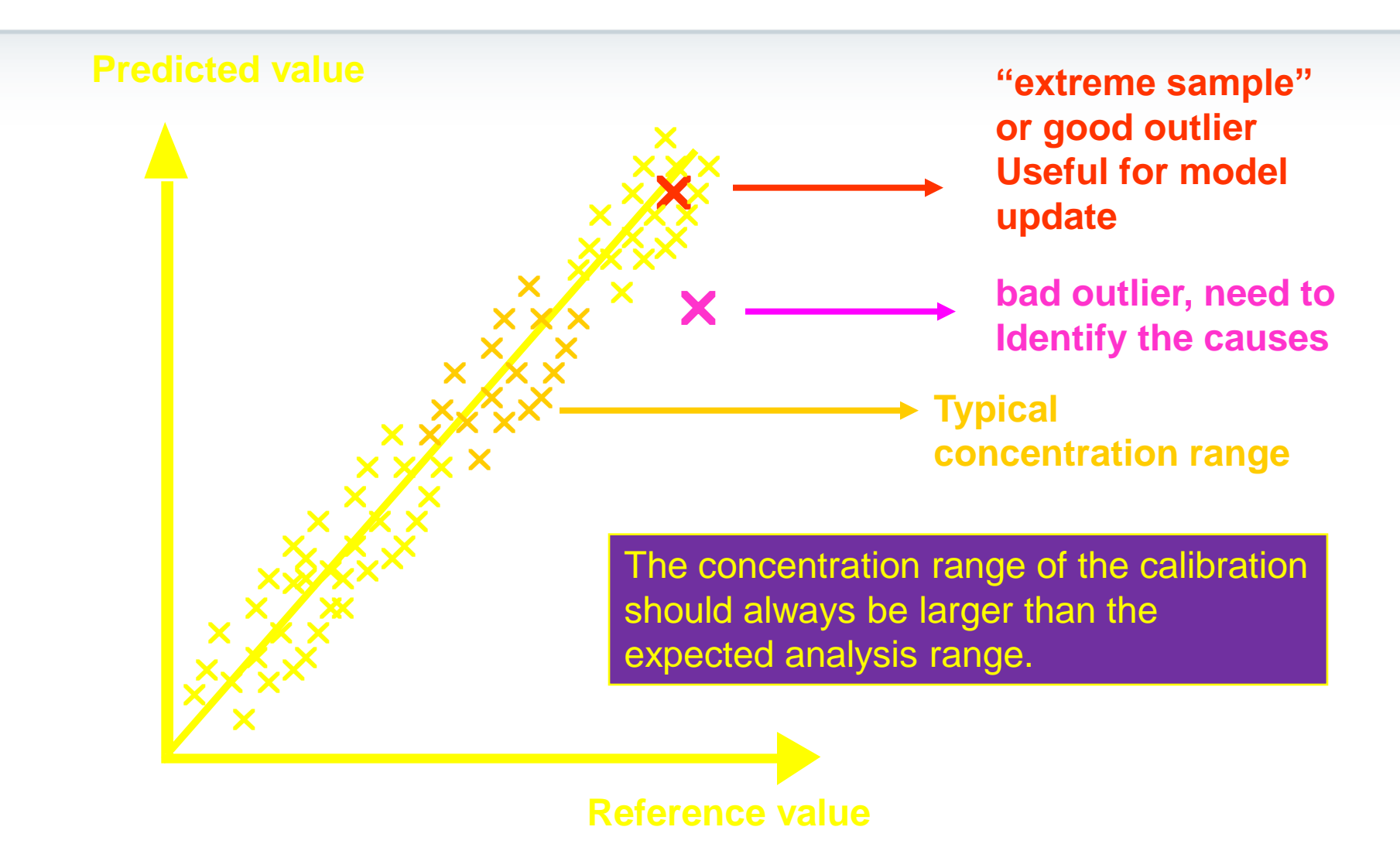

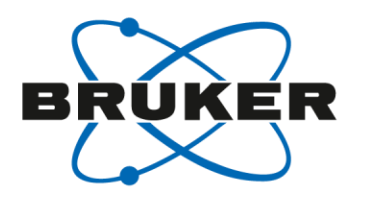

光谱残留: 一个因子的结果永远不能完全描述光谱矩阵和含量矩阵 的变量。因 子没能描述的剩余部分被称为残留。 光谱残留的平方同整个其他平均值比较,*F*值的计算公式如下:

$$
FValuei = \frac{(M-1)(Spec Re s_i)^2}{\sum_{j \neq i} (Spec Re s_j)^2}
$$

从*F*值和自由度数可以算出F概率,*F*概率表示标准谱是异常项的概率。 自动侦测异常点的概率值为99%

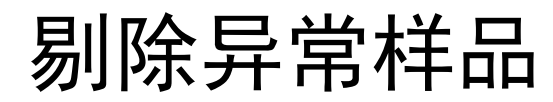

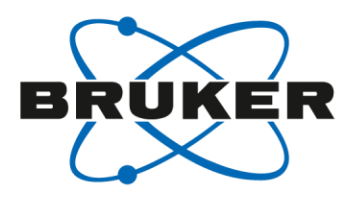

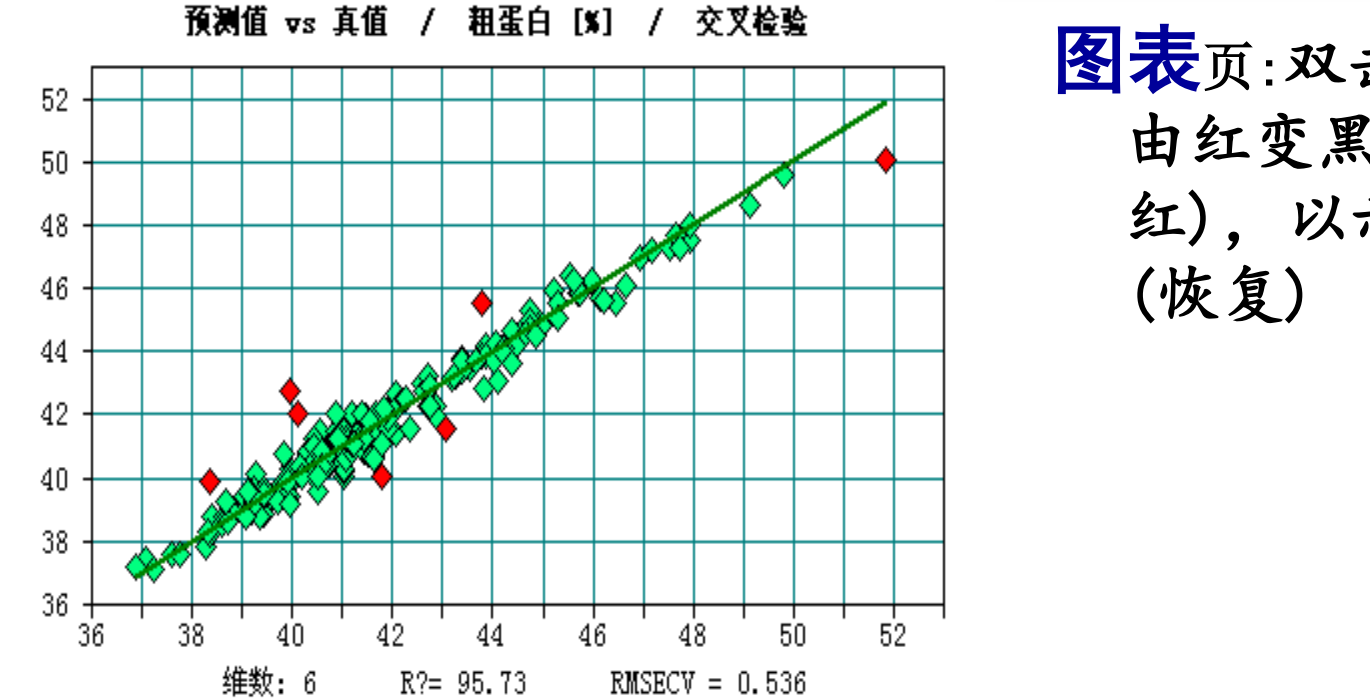

图表页:双击异常点 由红变黑(由黑变 红),以示剔除

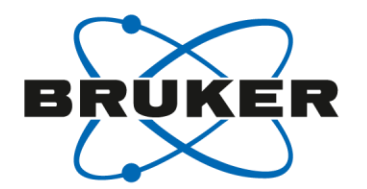

# 怎样建立好的近红外定量分析模型?

- 1. 选择或配备代表性建模样品集。
- 2.模型优化。
- 3. 模型评价(内部交叉验证和外部验证)。

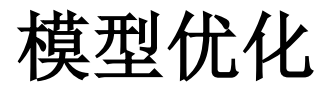

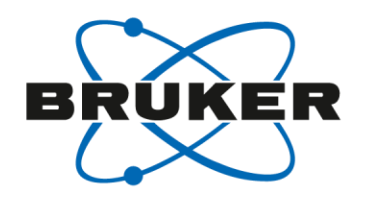

## 模型优化

## 谱区范围的选择

## 选择信息量相关性最大的谱区。

## 光谱预处理方法的选择

选择减小光谱漂移、增加信息量、稳定可靠的光谱预处理方法。

## 最佳**Rank**(**PLS**算法)

相同的谱区范围,**RMSECV**无显著性差别,**Rank**小的模型好。

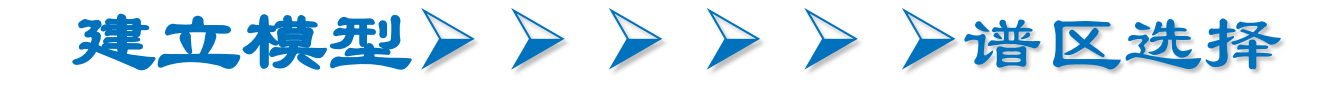

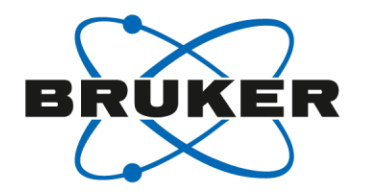

## 设置页:对谱区进行选择

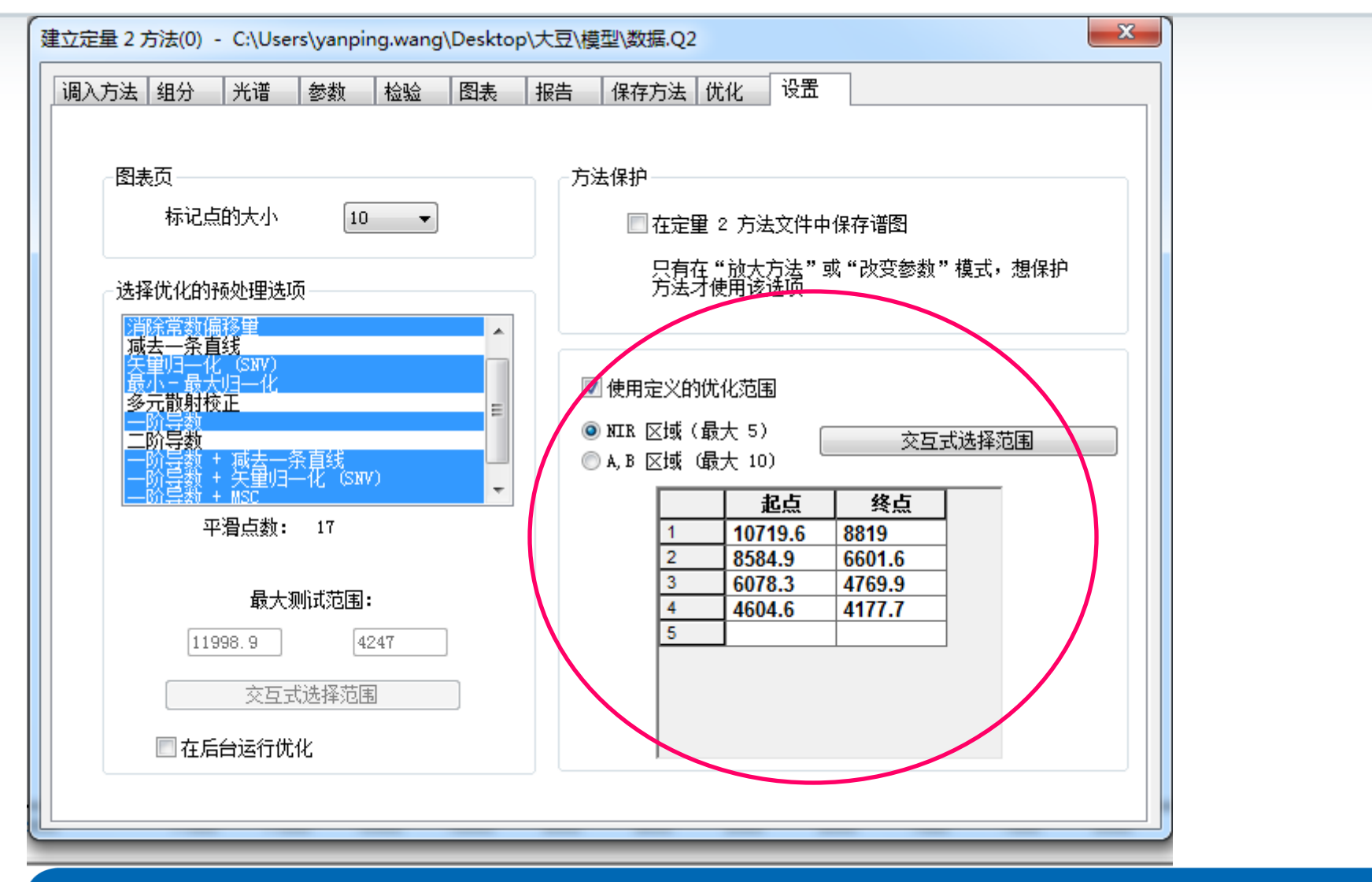

April 23, 2013 15

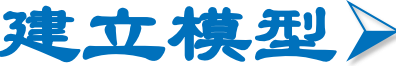

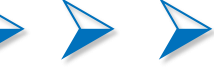

建立模型 >>>>>> 例示测方法选择

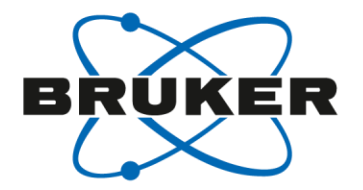

## *设置*页: 多种数据预处理方法可供选择

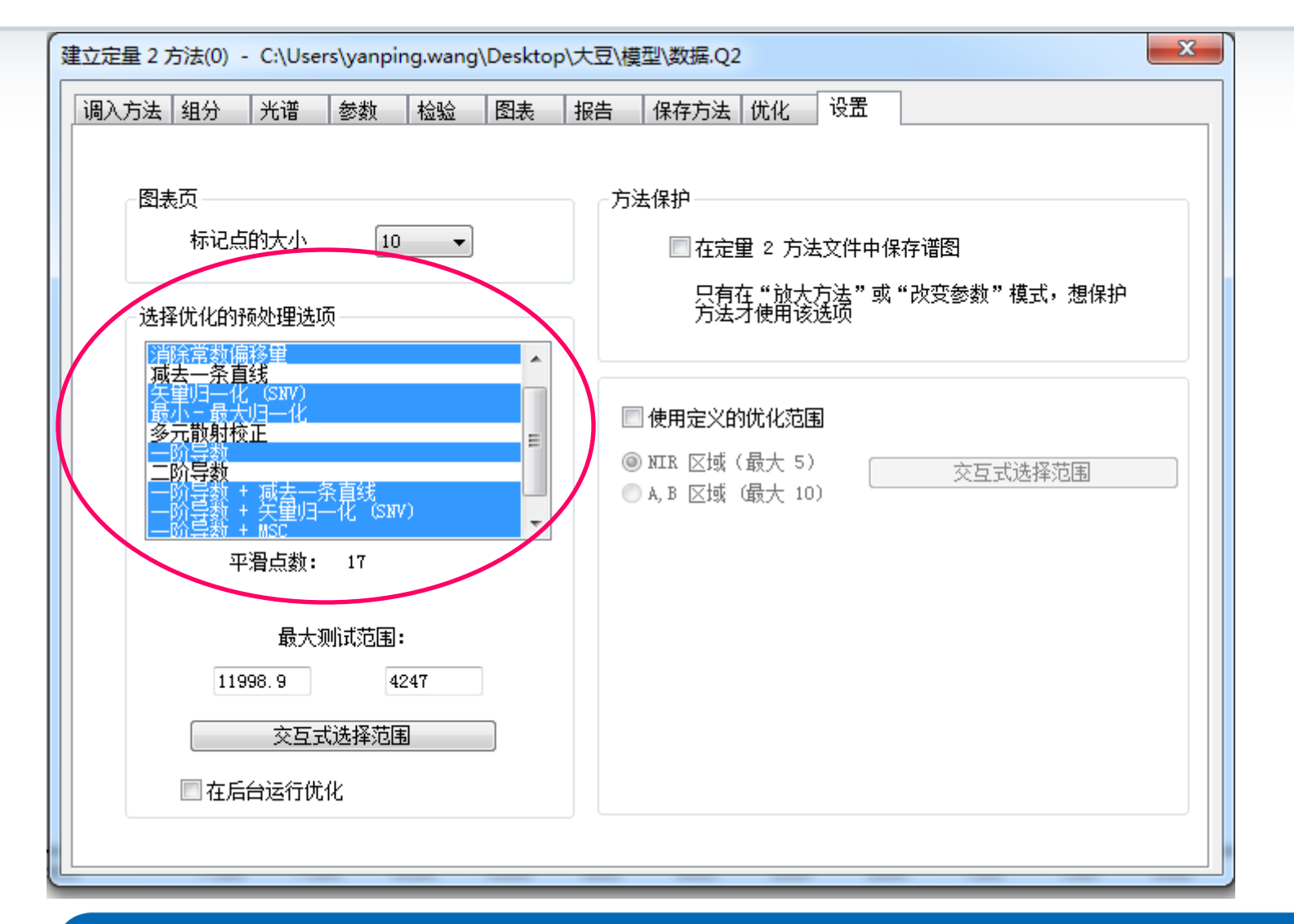

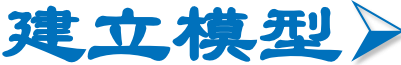

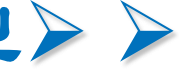

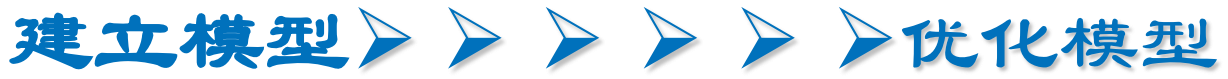

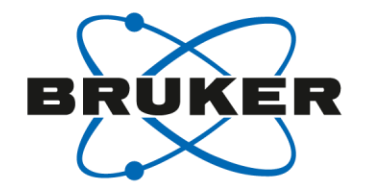

## 优化页:帮助完成自动优化检验

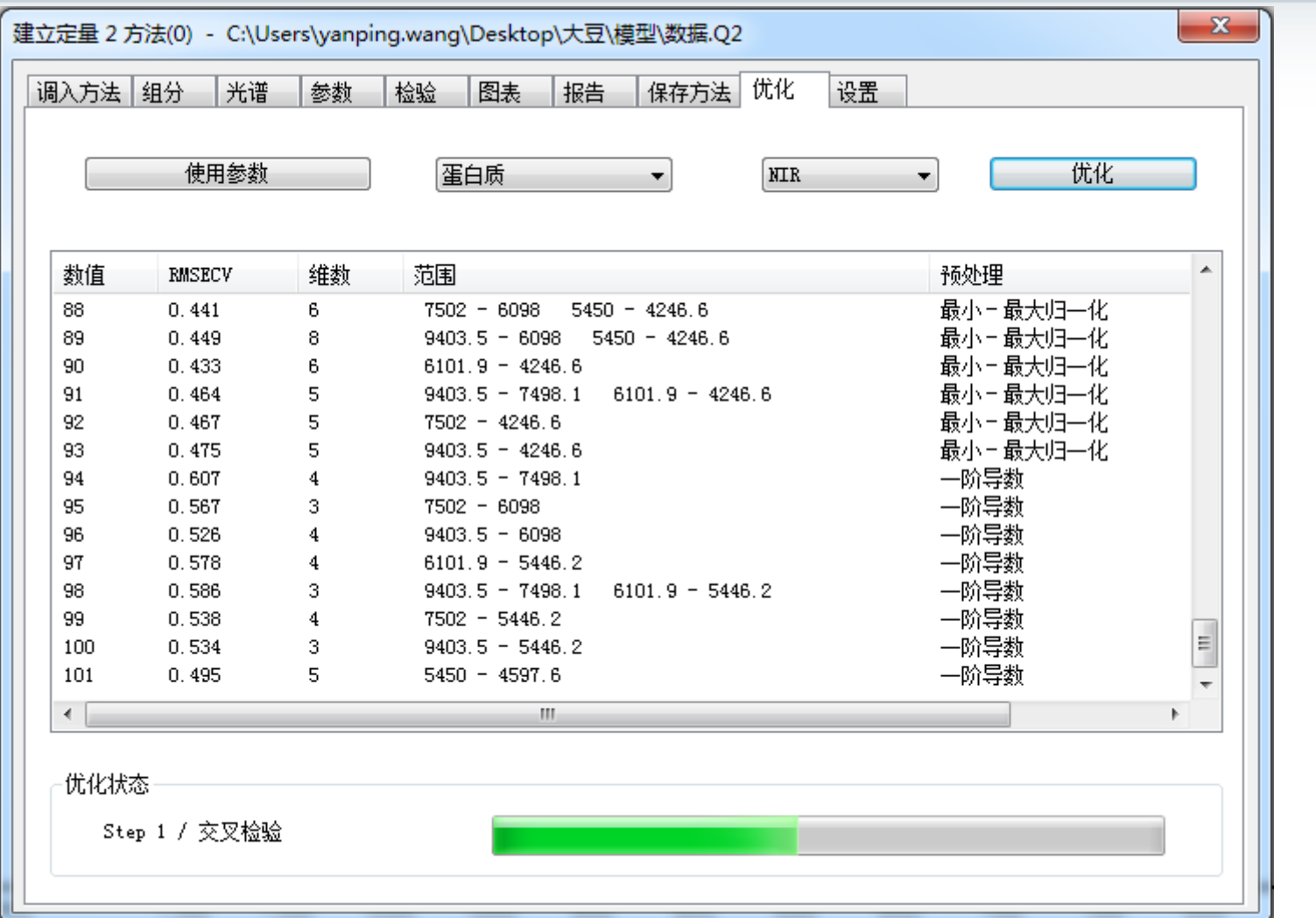

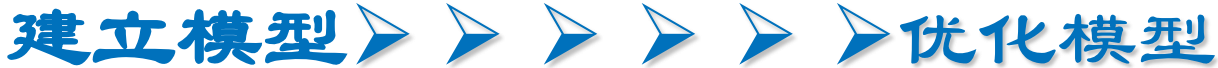

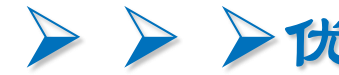

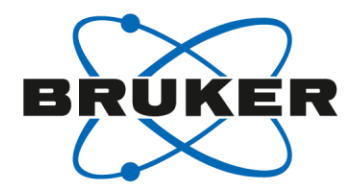

#### 优化页: 将所选的优化组合信息传递到*参数*页

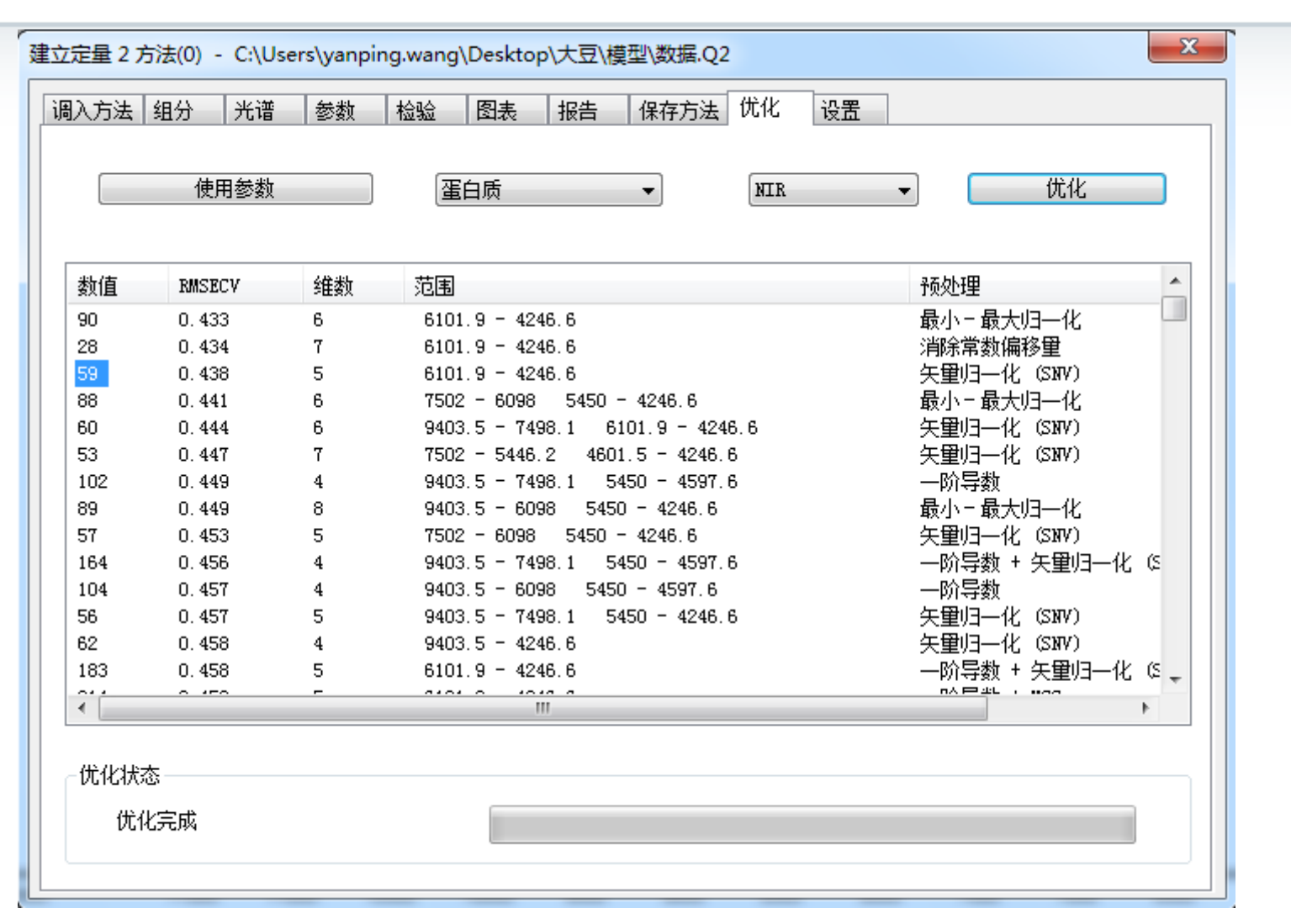

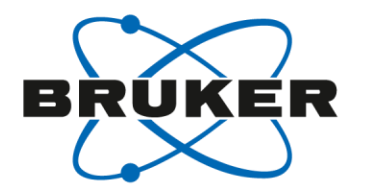

# 怎样建立好的近红外定量分析模型?

- 1. 选择或配备代表性建模样品集。
- 2. 模型优化。
- 3. 模型评价(内部交叉验证和外部验证)。

## 评价模型的质量(检验):

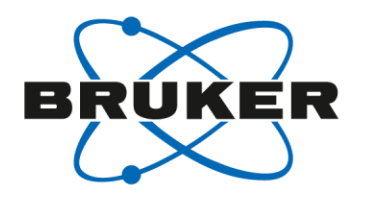

- 1. 建模集 又称 校正集 或 训练集 (Calibration Set)
- 2. 检验集 ( Validation Set)

- 交叉检验:对建模和检验使用相同的样品系列
- 检验集检验:使用两个样品系列,分别对应建模和检验

## 评价指标

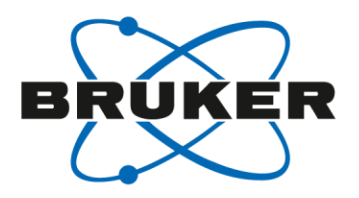

$$
\mathbf{\text{R}} \times \mathbf{\hat{R}} \mathbf{\hat{R}} \qquad R^2 = \left(1 - \frac{\sum (Differ_i)^2}{\sum (y_i - y_m)^2}\right) = \left(1 - \frac{\sum (y_i - y)^2}{\sum (y_i - y_m)^2}\right)
$$

**RPD** (Residual Prediction Deviation) 残留预测偏差= SD/SEP

$$
\text{MSE} = \sqrt{\frac{1}{M} \sum (Difference_i)^2}
$$

同一组样品、同一组分,R2越大,RPD越大,RMSE越小。 决定于模型优化的条件、实验室化学分析水平和近红外仪器的性能。 RMSE最重要,决定预测样品的误差大小。

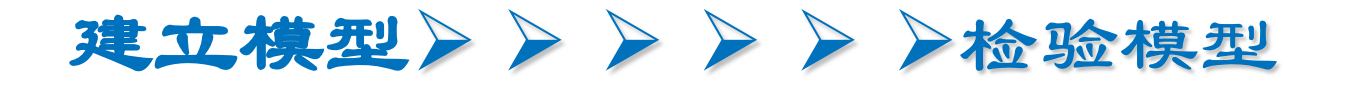

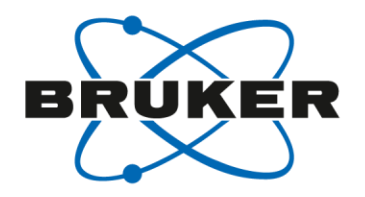

## 检验集检验**(**外部检验**)**

测量两个独立的样品系列,且覆盖整个系统的含量范围

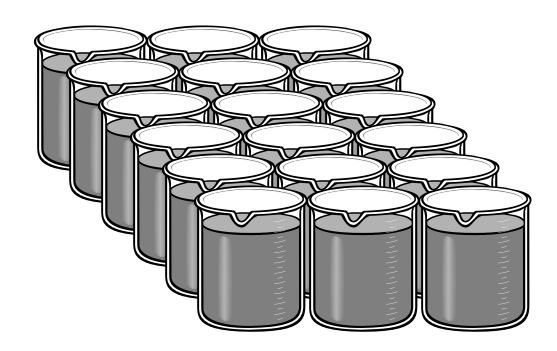

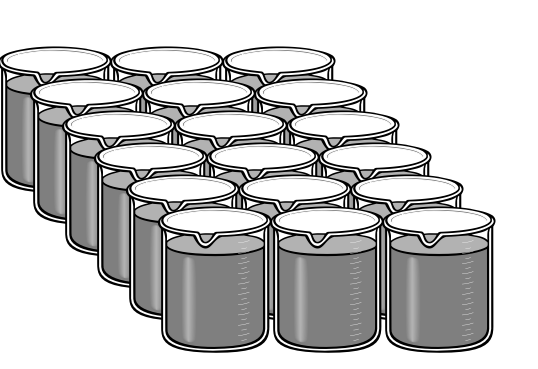

 $Different$ <sub>1</sub>

Differ,

Differ<sub>3</sub>

……

校 正 集 样 品 建 立 基 本 模 型 **RMSEE RMSEV**

检 验 集 样 品 验 证 基 本 模 型  $Different$ <sub>n</sub>

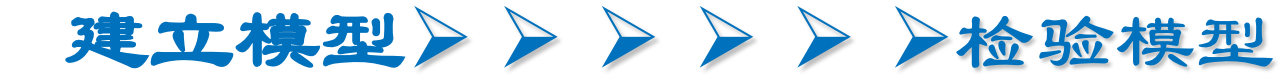

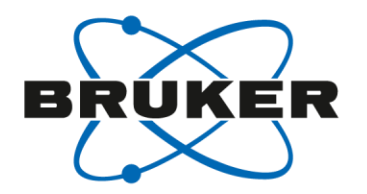

## 问题: 只有一部分测试样品用于基本模型的建立

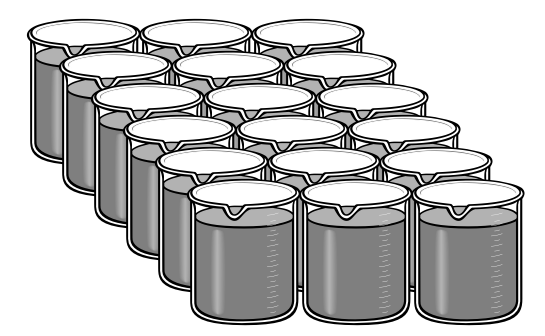

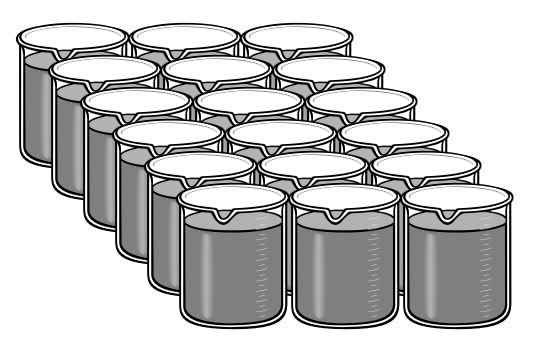

检 验 集 样 品 验 证 基 本 模 型 校 正 集 样 品 建 立 基 本 模 型

适于处理大量样品,计算速度快

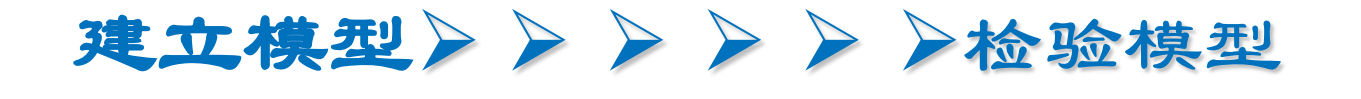

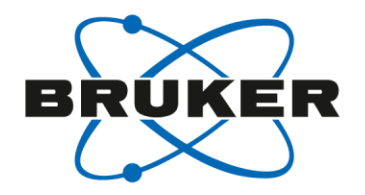

## 2 交叉检验

## 只有一个样品系列用于建模和验证 按照一定取出样品数,逐次分析所有样品,完成检验

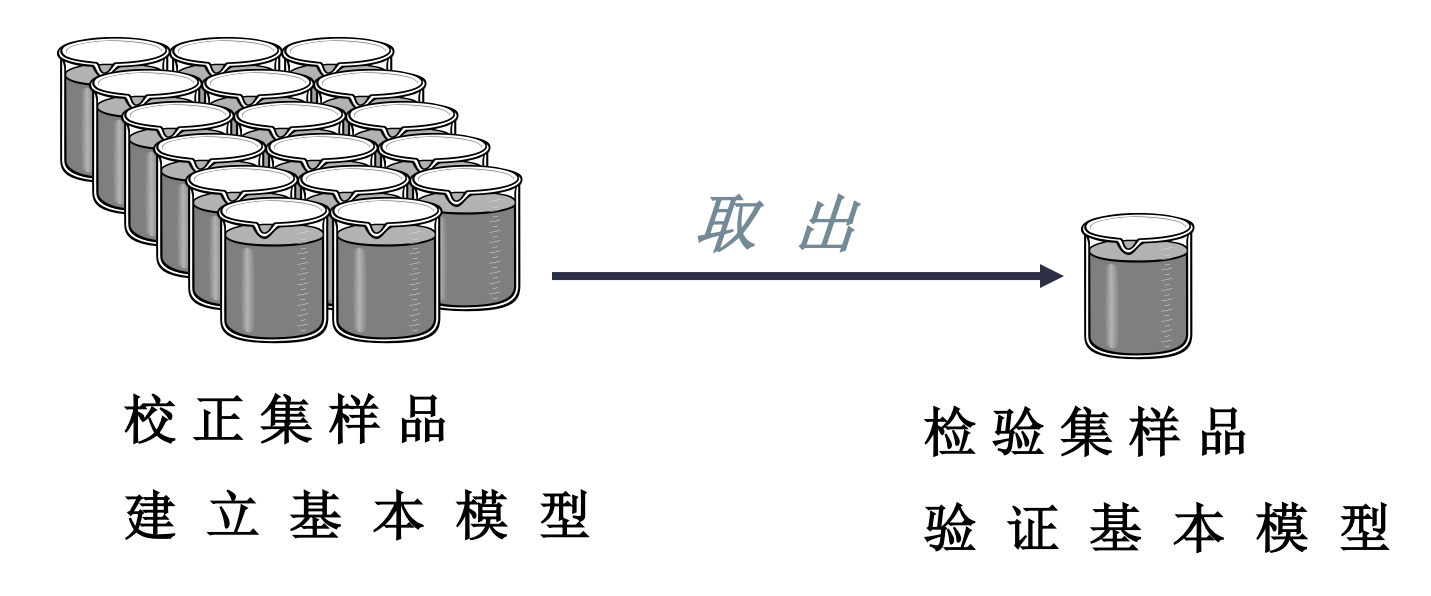

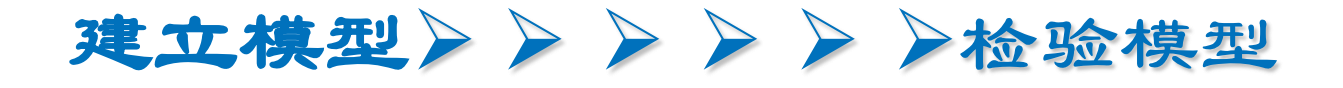

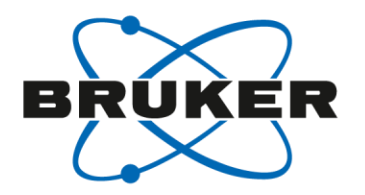

 $Different$ <sub>1</sub>

Differ<sub>2</sub>

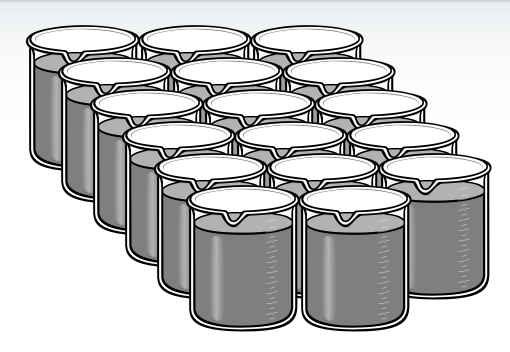

校 正 集 样 品 建 立 基 本 模 型

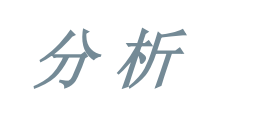

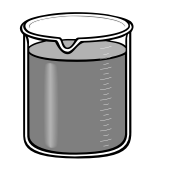

检 验 集 样 品

## **RMSEE RMSECV**

Differ<sub>3</sub> ……

 $Different$ <sub>n</sub>

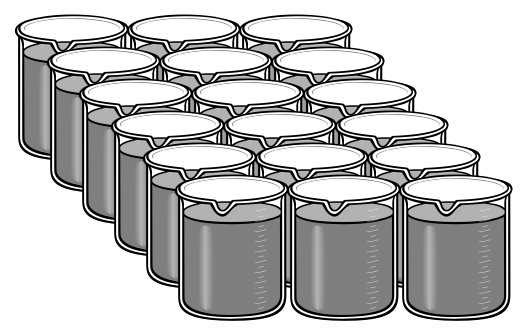

第二步,取出另一样品作为 检验集样品,对剩余样品建 立的基本模型进行验证分析

如此重复、循环,直至每一个样品都被检验分析

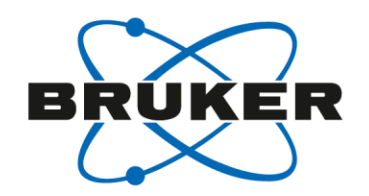

#### •**RMSEE**与**RMSECV:**

•同一模型,RMSEE小于RMSECV;但两者不应存在显著性差异,否则,样品代 表性不好或模型信息提取不充分。

#### •**RMSECV**与**RMSEP:**

•RMSEP远大于RMSECV,建模样品的代表性差、模型信息拟和不够或过拟和;

•RMSEP远小于RMSECV, 验证样品代表性差。

•文章或方法中只给出校正均方差RMSEE,不能说明任何问题,要注意。

•至少要给出交叉检验均方差,当然最好给出预测均方差。

•RMSECV应该与实验室标准方法的精密度相当。

## 如何判定近红外定量分析模型的质量

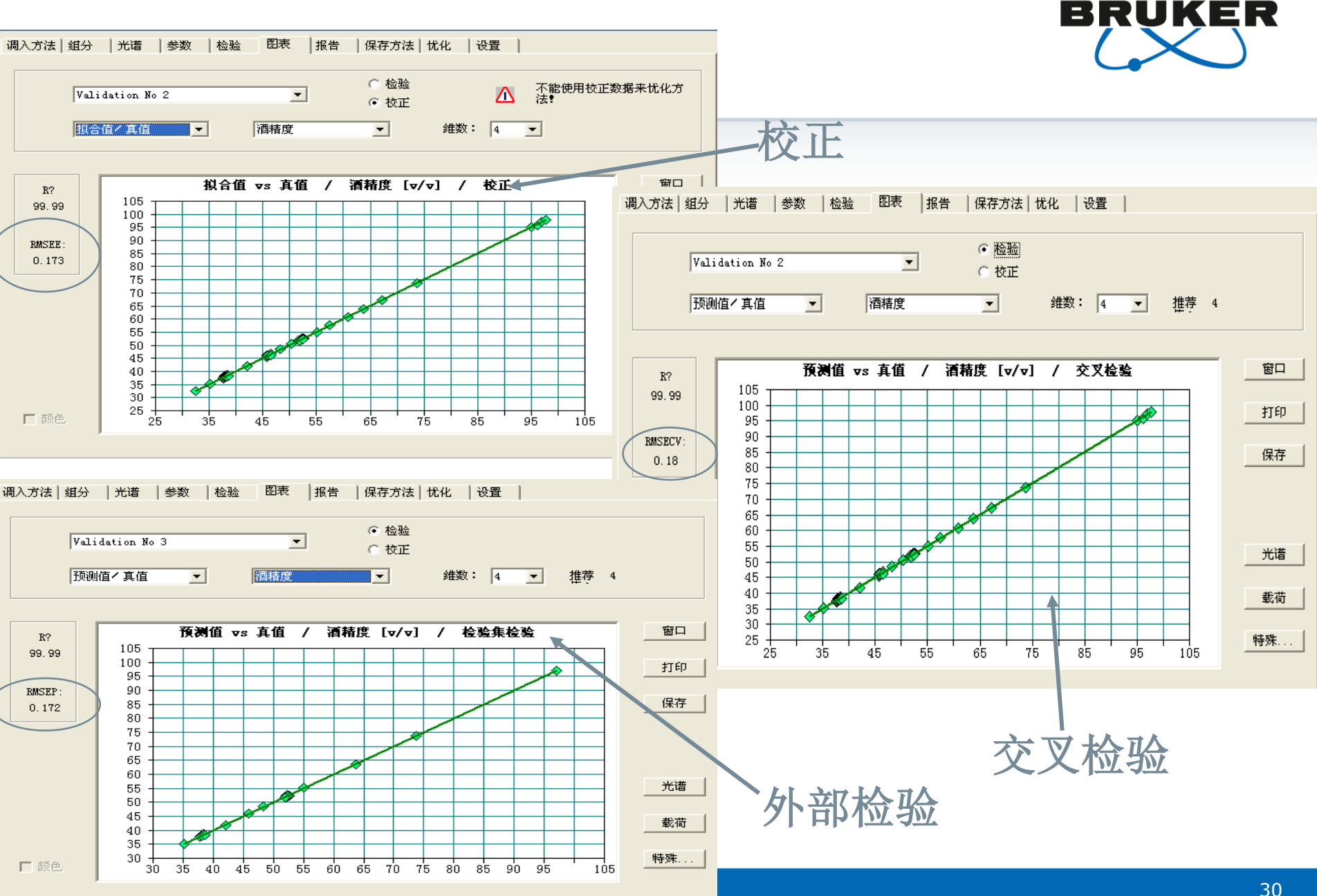

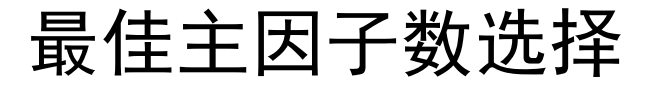

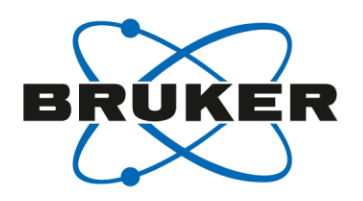

1)欠拟合:如果PLS所用的因子数太少,那么光谱中一 些有用的信息就没有包含在模型中,那么校正的结果和 预测的结果都不会很好。

2)最佳拟合:应该使校正的结果和预测的结果都很好。

3)过拟合:如果PLS所用的因子数太多,那么虽然对校 正集样品的校正结果很好,但是对没有在校正集中样品 的预测结果会很差。

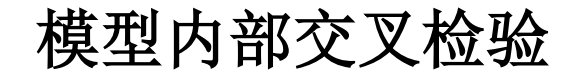

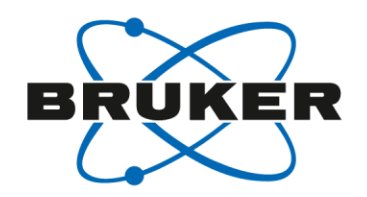

#### **RMSECV vs Rank**图表

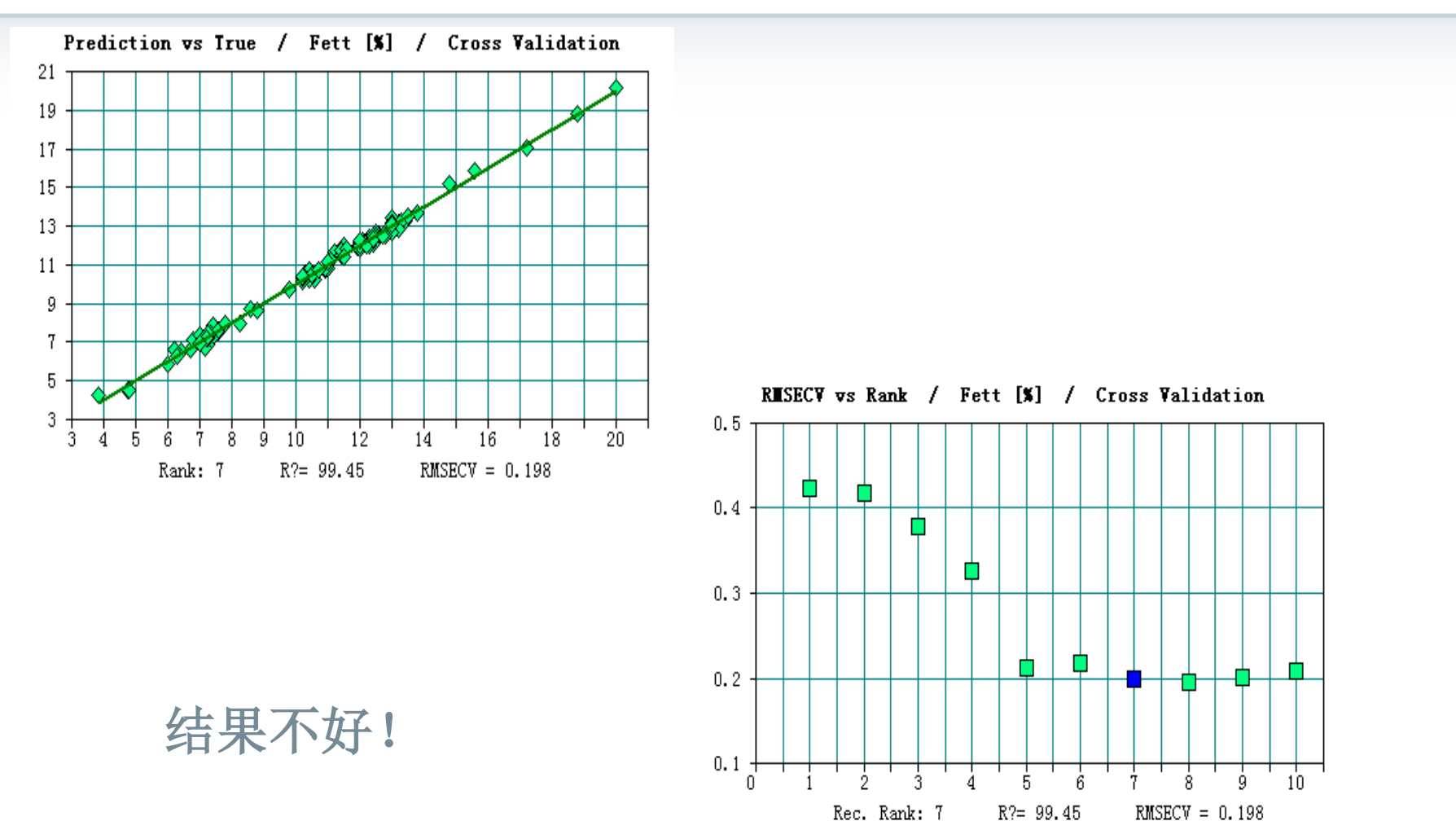

## 模型内部交叉检验

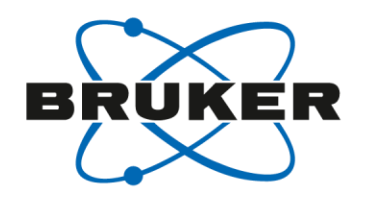

## **RMSECV vs Rank**图表

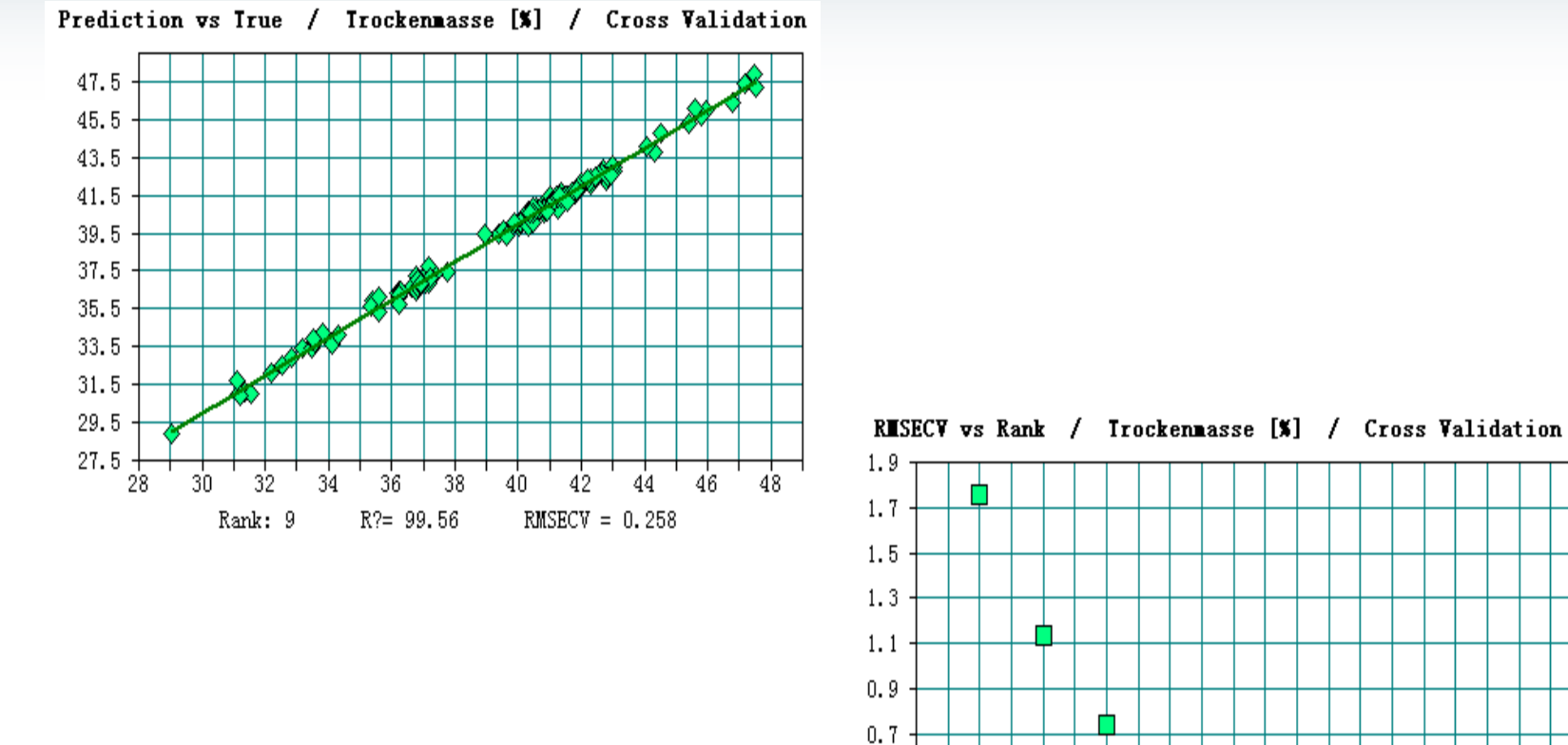

 $0.5$ 

 $0.3$  $0.1$ 

结果一般!

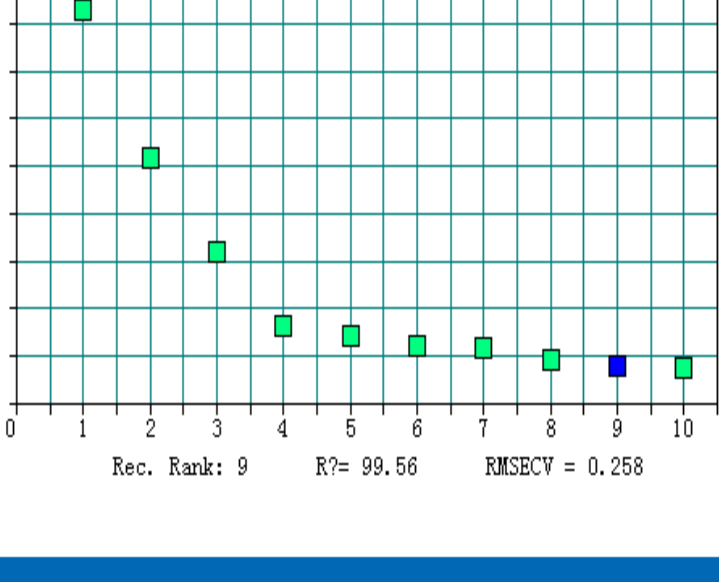

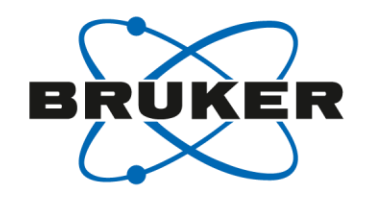

## **RMSECV vs Rank**图表

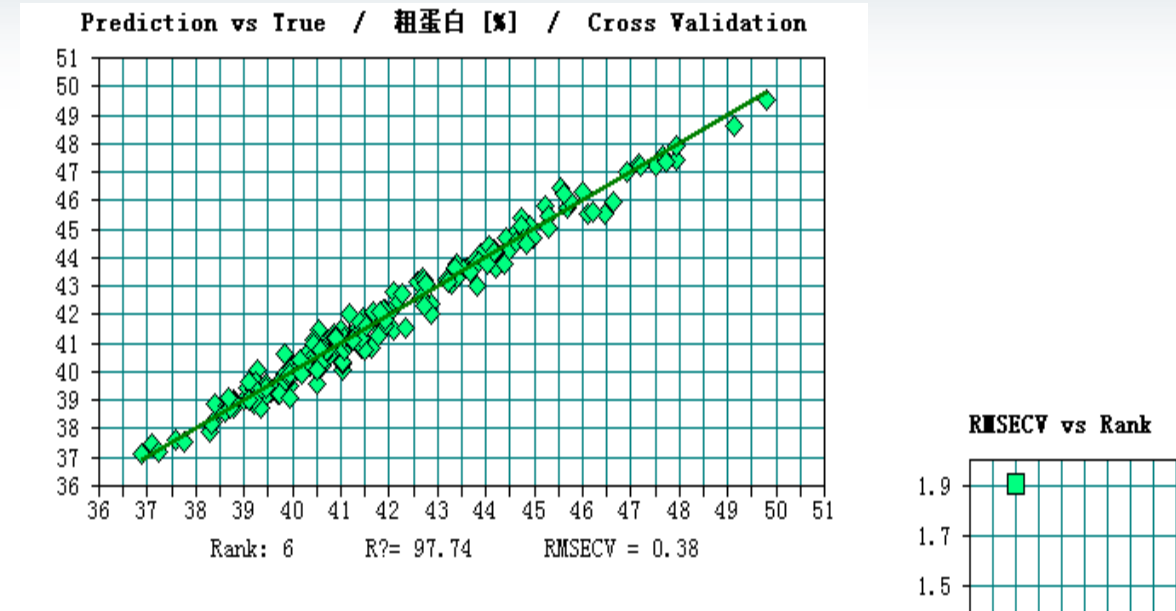

好的结果!

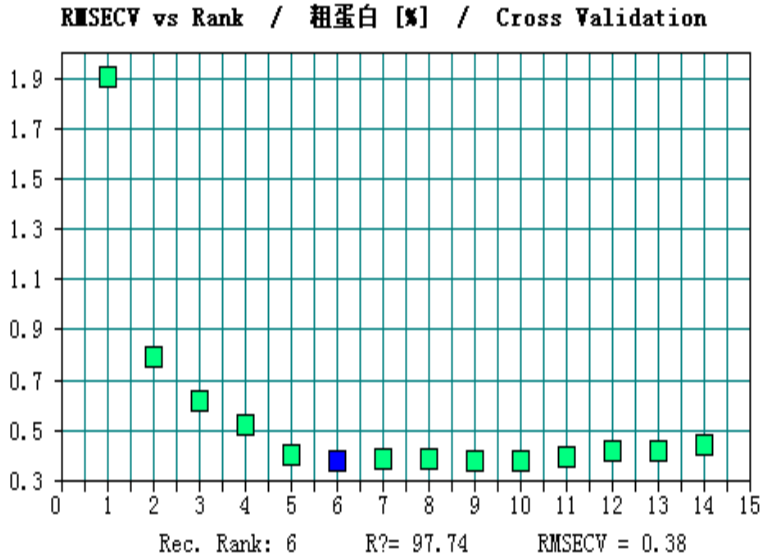

# **OPUS Quant2 (PLS) Report**

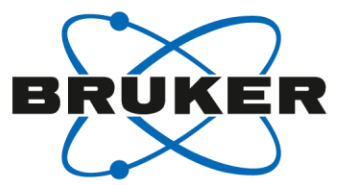

## **Detection of gaps in calibration range by density values**

Vorhersage vs Wahr / Moisture [% m/m] / Kreuzvalidierung

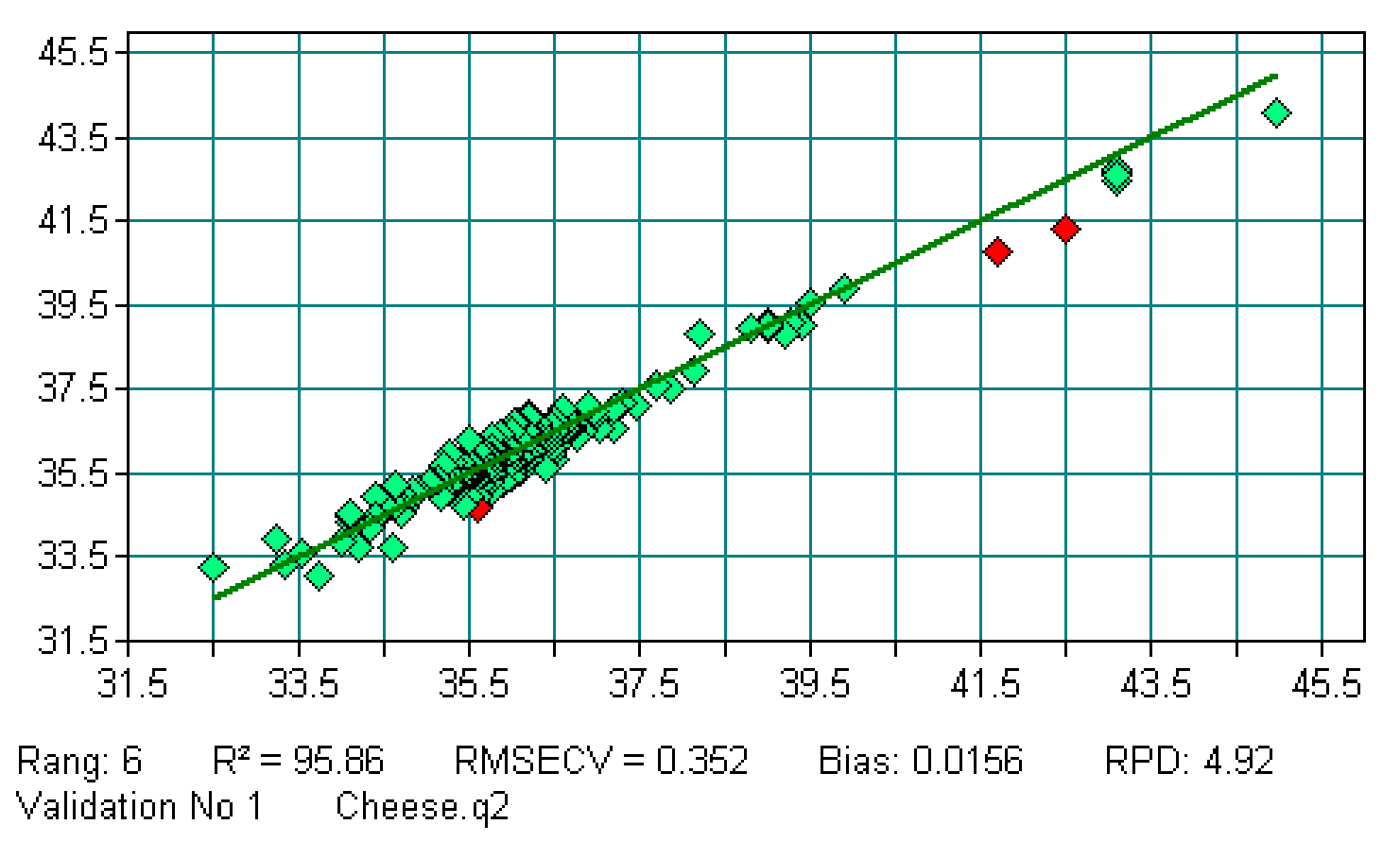

# **OPUS Quant2 (PLS) Report**

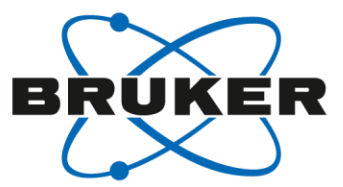

## **Detection of gaps in calibration range by density values**

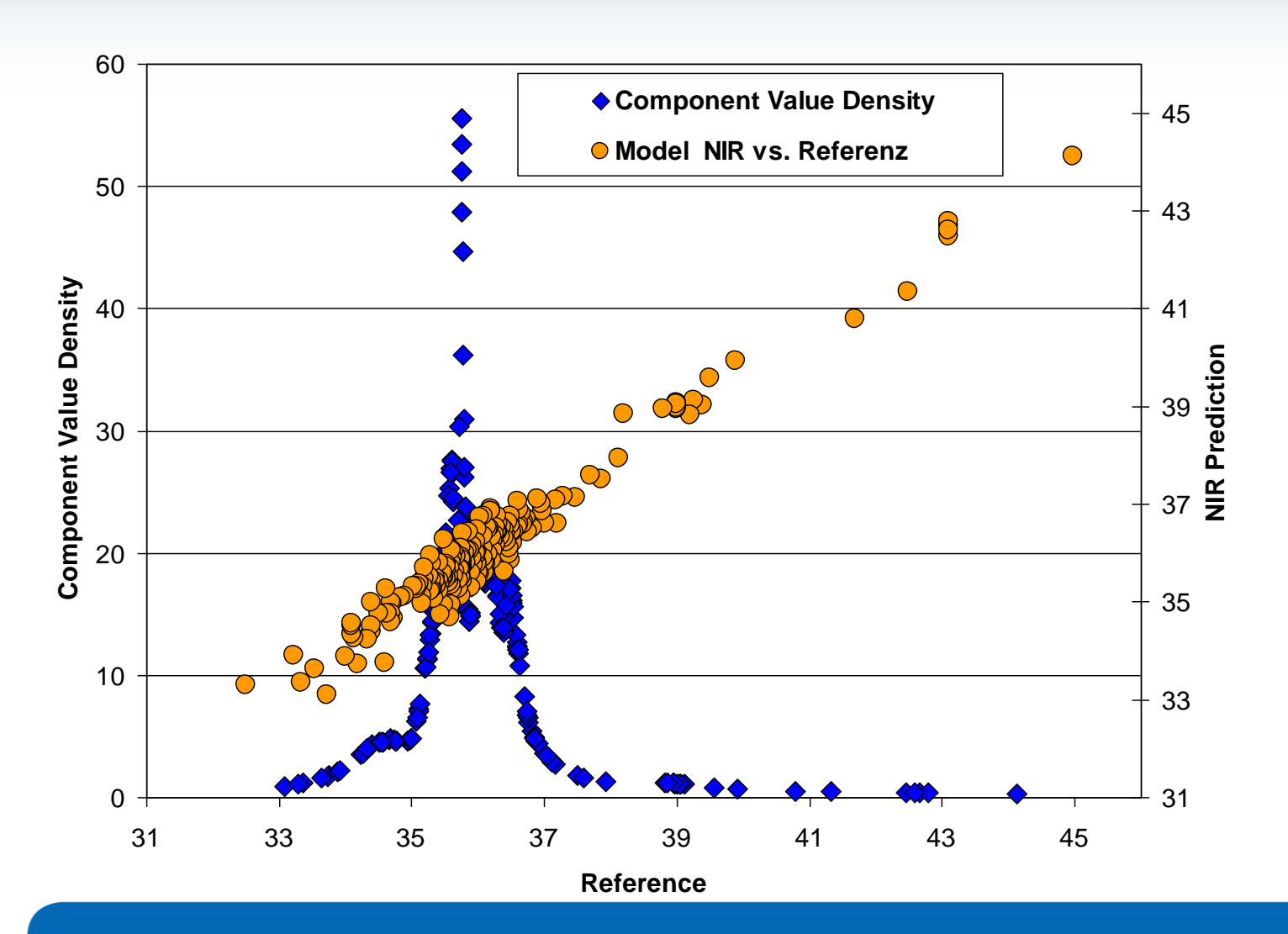

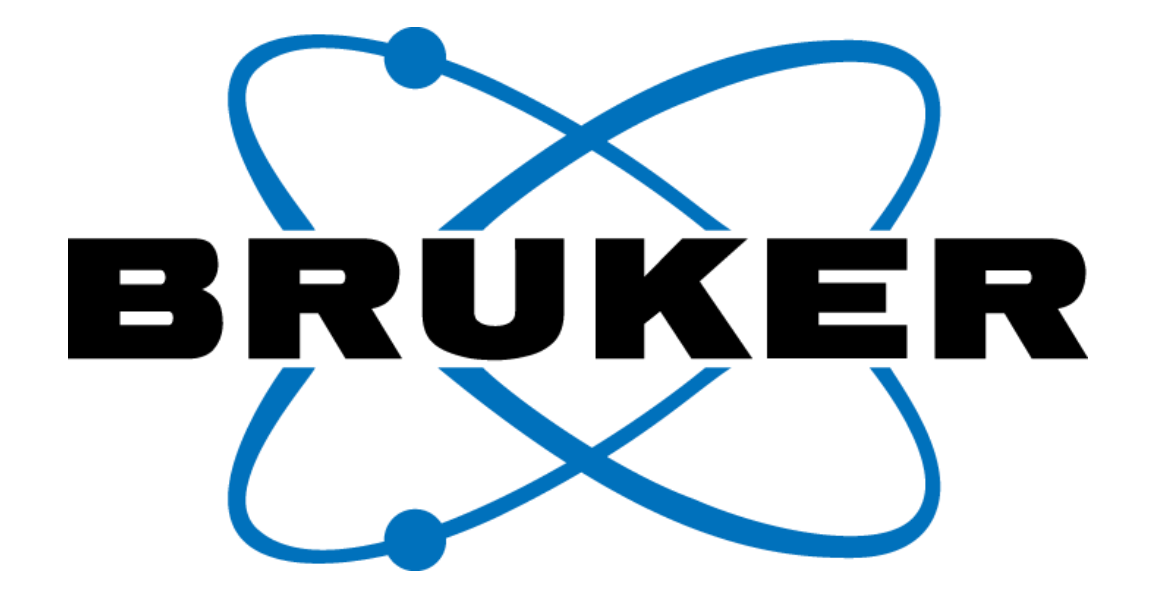

www.bruker.com

© Copyright Bruker Corporation. All rights reserved.